# PEER REVIEW JOURNAL **FOR RESEARCH AND READINGS IN APPLIED STATISTICS**

**ISSN 2321-0877** 

# **SANKHYA VIGNAN** સંખ્યા વિજ્ઞાન

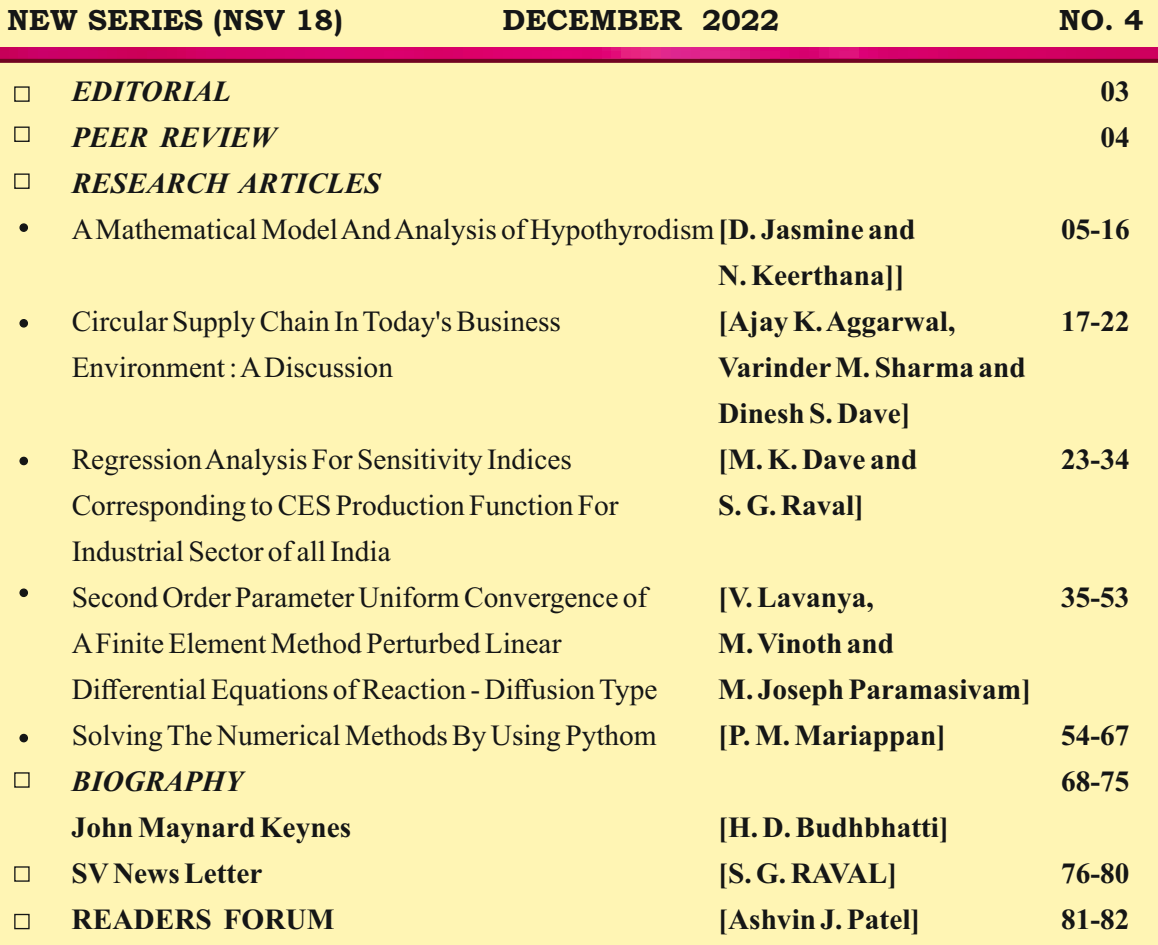

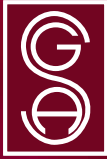

**Published by GUJARAT STATISTICAL ASSOCIATION** 

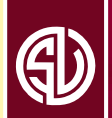

http://www.sankhyavignan.org

# **SANKHYA VIGNAN** <u>ziven Cisilol</u>

(e-mail ID: svgsa2015@gmail.com) **EDITORIAL BOARD** 

**Chief Editor**

# **Dr. B. B. Jani**

**(O)** C/o. Statistics Dept, Gujarat University, Navrangpura, Ahmedabad - 380009 (INDIA) **(R) Address For Communication** B/14, Bansidhar Appartments, Mirambica School Road,

Naranpura, Ahmedabad - 380013 (INDIA) Phone : 079-27476770, Mob. : 9824057902 Email : bbjani2012@gmail.com

**Dr. Jayesh R. Purohit Carlo Br. Dinesh S. Dave** 

# **Joint Editor Joint Editor**

Mob.: 99099007999 +1828-265 9303 (USA)

Email : drjayesh.purohit@gmail.com Email : daveds@appstate.edu

# **EDITORIAL SECRETARY**

### **Dr. H. D. Budhbhatti**

Ph. : (R) 079-22868418, Mob. : 9998953022 Email : hdbudhbhatti@gmail.com

#### **MEMBERS**

**Dr. Mrs. R. G. Bhatt (G.U.) Dr. M. C. Jaiswal (USA)** Dr. R. T. Ratani (SGU) Dr. C. C. Gujarati (SPU) **Dr. A. C. Brahmbhatt (PDPU) Dr. D. K. Ghosh (SUR) Dr. Rakesh Sheevastav (MSU) Dr. K. Muralidharan (MSU) Dr. P. Mariappan (Trichi) Dr. V. H. Bajaj (BAMU) Dr. P. H. Thaker (DES)** Dr. B. H. Prajapati (AU) **Dr. Bhavin Shah (IIM) Prof. H. S. Mediwala (Jamnagar)**

- 
- 

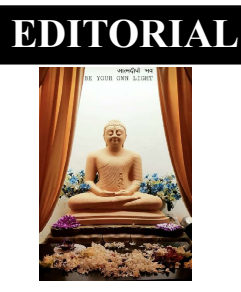

We are extremely happy to bring before you this issue (NSV 18, Dec. 2022 No. 4) we express our sincere thanks to all our contrbutors, evaluators, readers and well wishers for their continous and consistent support without which we would not have acheved our goal.

This issue contans five research articles, one bography and other items lke SV News letter and Readers Forum as usual. You will find details in the content.

We are very higihly obliged to our following referees who have helped us for evaluaton of articles / papers submiitted for this issue. (Their names are givien one by one in the order of their appearance in the journal.)

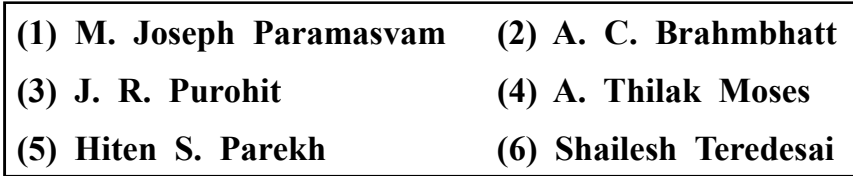

You can visit our website www.sankhyavignan.org and give your feedback and suggestions.

We express our sincere thanks to our Research Team for this work. In particular we thank Shree Dinesh Darji for DTP work and Shree Ashish Bhatt for website.

All our contributors will get digital copy and official certificates.

We express our best wishes for the New Year 2023. Our best wishes are for your good health, progress and prosperity.

### AHMEDABAD EDITORIAL BOARD

Date : 31/12/2022

NOTE : Members of editorial board are in no way concerened with the views, opinions or ideas expressed in this issue. Authenticity responsibility lies solely with the persons presenting them.

#### SANKHYA VIGNAN

#### PEER REVIEWED REFREED QUARTERLY JOURNAL (ISSN : 2321-0877)

(Journal of Research and Readings in Applied Statistics)

\* Listed at International ISSN Directory, PARIS

Average Circulation Rate : 850

Average Journal Evaluation Score : 7.50 (As on 30<sup>th</sup> September 2022)

PUBLISHED BY GSA

#### GUJARAT STATISTICAL ASSOCIATION - FROM EDITOR'S DESK

SANKHYA VIGNAN is a peer reviewed refereed Bi-Annually journal that published empirical, conceptual and review papers of exceptional quality that contribute to Statistics Theory and enriched Applications of Statistical Techniques in various fields. The objective ofthe Journal is to disseminate knowledge, which ensures good practice of professional management and its focal point is on research and reflections relevant to academicians and practitioners in the field of Applied Statistics.

#### PEER REVIEW PROCESS

- (1) To maintain PEER REVIEW REGISTER giving full details about authors, Refrees, decisions and internal rankings, before printing the Issue. (2) All research articles published in the SANKHYA VIGNAN will undergo full peer review process. It should be clear for authors that the Editor In Chief is responsible for the final decision about the submitted papers; have the right to accept/reject any paper. The editor In
	- Chief will choose any option fromt he following to reveiw the submitted papers:
		- a) send the paper to two reviews, if the results were negative by one reviewer and positive by the other one; then the editor may send the paper for third reviewer or he take immediately the final decision by accepting/rejecting the paper. The Editor In Chielf will ask the selected reviewers to present the results within 7 working days, if they were unable to complete the review within the agreed period then the editor have the right to resend the papers for new reviewers using the same procedure. If the Editor In Chief was not able to find suitable reviewers for certain papers then he has the right to accept/reject the paper.
		- b) send the paper to a selected editorial board member(s) or reviewer.
	- c) the Editor In Chief himself evaluates the paper.
- (3) The authors of the papers/articles accepted for publication need to submit a duly signed copyright form within maximum one week of their receiving intimation of acceptance of their paper/article.
- (4) To give each published issue for evaluation by two external Refrees other than editors, obtain evaluation reports and journal evaluation score out of 10 points.
- (5) To declare average Journal Evaluation Scaore on the basis of the scores given by these two Refrees for each published issue.
- $(6)$  To keep all records in perfect order.<br>(7) Invite and accept suggestions made by

#### Invite and accept suggestions made by the Refrees for Peer Review. PEER REVIEW COMMITEE:

It consists of six members :

\* Editor In Chief \* Two Joint Editors \* Two External Referees \* Editorial Secretary PAPERS/MANUSCRIPT EVALUATION CRITERIA

Each submitted manuscript is evaluated on the following basis :<br>- The originality of its contribution.

- 
- 

- The ability to communicate to readers (grammar and style) - All research paper are reviewed by at least two suitable qualified experts.

- All publication decisions are made by the journals' Editor on the basis of the review provided.

- Normal turn-around time for evaluation of manuscripts is 21 days from the date of recipient.

GUIDELINES FOR AUTHORS

1. The first page of the article should contain full name of authors with designation and correspondence address, contact numbers and email ID's (Both Institution & residential)

- 2. The research must be original in nature and is neither published nor under consideration for publication anywhere else.<br>3. The review process may take 2-3 days and the status would be known within 24 hours of submission
- The review process may take 2-3 days and the status would be known within 24 hours of submissions of the article. It is mandatory to mention a valid email and mobile number. We acknowledge the receipt of your article and subscription fee be email.
- 4. The abstract s hould not be more than 200-2502 words and it should adequately describe the work and highlight its signifcance. Avoid the use of abbreviation and reference in the abstract. The abstract should be folowed by relevant keywords.
- 5. The main paper (Manuscripts) should not exceed more than 3,000 to 4,000 words (inclduing graphs & charts.)<br>6. Article should be typed in 12 point Times New Roman Font English with a one and half space and single c
- Article should be typed in 12 point Times New Roman Font English with a one and half space and single column with I Margin on a Standard A4 size paper. The page numbers should be at the center of every page. All headings & sub headings must be in bold letters.<br>7. Table should be numbered consecutively, the title of the table should be placed above

8. All the tables, charts, graphs, diagrams should be in black and not in colors.

- 
- 9. Footnotes, italics and quotation marks should be kept to the minimum.<br>10. References should be mentioned in APA Referencing Formate References should be mentioned in APA Referencing Formate.

- HOW TO SUBMIT<br>A) We will acce We will accept soft copies of article through online submissions at the Email ID: (1) svgsa2045@gmail.com, (ii) drjayesh.purohit@gmail.com, (iii) bbjani2012@gmail.com
- B) Two hard copies should be sen to Dr. B. B. Jani, Chief Editor, Sankhya Vignan, B/14, Bansidhar Apartment, Mirambica Road, Naranpura, Ahmedabad - 380 013. M. : 98240 57902

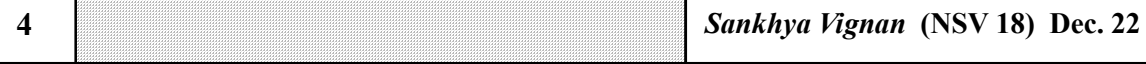

- The originality of its contribution.<br>- The soundness of its theoryu and methodology.<br>- The ability to communicate to readers (gramma

# SOLVING THE NUMERICAL METHODS BY USING PYTHON

#### P. M. MARIAPPAN\*

#### ABSTRACT

In this paper we will introduce the study of solving Linear Equation. Gausselimination and Gauss-Jordan elimination by using python. This paper aims that easily and quickly calculate the linear problems by using python code. Gausselimination and Gauss-Jordan elimination are linking the application problem such that electrical networks, traffic flow and commodity marked. By studying this theorem, they know the important characteristics of matrices, concept of vector spaces and properties of special categories of matrices. And also they can know how to use characteristics of matrix to solve a liner system of equations or study properties of a linear transformation.

#### **KEYWORDS**

Linear equation, Gauss-Elimination, Gauss-Jordan Elimination, Python code, Electrical network.

#### I. INTRODUCTION

We now come to one of the most important use of matrices, that is, using matrices to solve system of linear equations. We showed informally, how to represent the information contained in a system of linear equations by a matrix called the augmented matrix. This matrix will then be used in solving the linear system of equations. Our approach to solving linear systems is called the Gauss-elimination method. Since, this method is so fundamental to linear algebra, the student should

<sup>\*</sup> Chair of supply chain Management and Chair or International Relations. St. Joseph Institute of Management, Tiruchirapalli, Tamilnadu - 620 002, email : mathmari@yahoo.com (Recd. Jan. 22 / Rvd. Nov. 22 )

| - 1<br>Sankhya Vignan (NSV 18) |
|--------------------------------|
|--------------------------------|

be alert. A shorter term for system of linear equation is just linear systems model many application in engineering, economics, statistics and many other areas. Electrical networks, traffic flow and commodity markets may serve as specific example of applications.

### II. METHODS AND MATERIAL

#### A. Fundamental Theorem for Linear System

Let's suppose this system of liner equations

$$
a_{11}x_1 + a_{12}x_2 + \dots + a_{1n}x_n = b_1
$$
  
\n
$$
a_{21}x_1 + a_{22}x_2 + \dots + a_{2n}x_n = b_2
$$
  
\n
$$
a_{n1}x_1 + a_{n2}x_2 + \dots + a_{nn}x_n = b_n
$$

# The Matrix Form of the System  $Ax = b$

$$
A = \begin{bmatrix} a_{11} & a_{12} & \dots & a_{1n} \\ a_{21} & a_{22} & \dots & a_{2n} \\ \dots & \dots & \dots & \dots \\ a_{n1} & a_{n2} & \dots & a_{nn} \end{bmatrix}, \quad x = \begin{bmatrix} x_1 \\ x_2 \\ \dots \\ x_n \end{bmatrix}, \quad b = \begin{bmatrix} b_1 \\ b_2 \\ \dots \\ b_n \end{bmatrix}
$$

Stage 1 : Elimination

$$
A = \begin{bmatrix} a_{11} & a_{12} & a_{13} & a_{14} \\ a_{21} & a_{22} & a_{23} & a_{24} \\ a_{31} & a_{32} & a_{33} & a_{34} \\ a_{41} & a_{42} & a_{43} & a_{44} \end{bmatrix} \begin{bmatrix} x_1 \\ x_2 \\ x_3 \\ x_4 \end{bmatrix} = \begin{bmatrix} b_1 \\ b_2 \\ b_3 \\ b_4 \end{bmatrix}
$$

$$
\begin{bmatrix} a_{11} & a_{12} & a_{13} & a_{14} \\ 0 & a_{22} & a_{23} & a_{24} \\ 0 & a_{32} & a_{33} & a_{34} \\ 0 & a_{42} & a_{43} & a_{44} \end{bmatrix} \begin{bmatrix} x_1 \\ x_2 \\ x_3 \\ x_4 \end{bmatrix} = \begin{bmatrix} b_1 \\ b_2 \\ b_3 \\ b_4 \end{bmatrix}
$$

$$
\begin{bmatrix} a_{11} & a_{12} & a_{13} & a_{14} \ 0 & a_{22} & a_{23} & a_{24} \ 0 & 0 & a_{33} & a_{34} \ 0 & 0 & a_{43} & a_{44} \ \end{bmatrix} \begin{bmatrix} x_1 \\ x_2 \\ x_3 \\ x_4 \end{bmatrix} = \begin{bmatrix} b_1 \\ b_2 \\ b_3 \\ b_4 \end{bmatrix}
$$

$$
\begin{bmatrix} a_{11} & a_{12} & a_{13} & a_{14} \ 0 & a_{22} & a_{23} & a_{24} \ 0 & 0 & a_{33} & a_{34} \ 0 & 0 & 0 & a_{44} \end{bmatrix} \begin{bmatrix} x_1 \\ x_2 \\ x_3 \\ x_4 \end{bmatrix} = \begin{bmatrix} b_1 \\ b_2 \\ b_3 \\ b_4 \end{bmatrix}
$$

Stage 2 : Back Substitution

$$
a_{11}x_1 + a_{12}x_2 + a_{13}x_3 + a_{14}x_4 = b_1
$$
  
\n
$$
a_{22}x_2 + a_{23}x_3 + a_{24}x_4 = b_2
$$
  
\n
$$
a_{33}x_3 + a_{34}x_4 = b_3
$$
  
\n
$$
a_{44}x_4 = b_4
$$
  
\n
$$
x_4 = \frac{b_4}{a_{44}}
$$
  
\n
$$
x_3 = \frac{(b_4 - a_{34}x_4)}{a_{33}}
$$
  
\n
$$
x_2 = \frac{(b_2 - a_{23}x_3 - a_{24}x_4)}{a_{22}}
$$
  
\n
$$
x_1 = \frac{(b_1 - a_{12}x_2 - a_{13}x_3 - a_{14}x_4)}{a_{11}}
$$

B.Determination of the Inverse by the Gauss-Jordan Method

$$
\begin{bmatrix} a_{11} & a_{12} & \dots & a_{1n} \\ a_{21} & a_{22} & \dots & a_{2n} \\ \dots & \dots & \dots & \dots \\ a_{n1} & a_{n2} & \dots & a_{nn} \end{bmatrix} \begin{bmatrix} x_1 \\ x_2 \\ \dots \\ x_n \end{bmatrix} = \begin{bmatrix} b_1 \\ b_2 \\ \dots \\ b_n \end{bmatrix}
$$

$$
\begin{bmatrix} a_{11} & a_{12} & a_{13} & a_{14} \ a_{21} & a_{22} & a_{23} & a_{24} \ a_{31} & a_{32} & a_{33} & a_{34} \ a_{41} & a_{42} & a_{43} & a_{44} \end{bmatrix} \begin{bmatrix} x_1 \ x_2 \ x_3 \ x_4 \end{bmatrix} = \begin{bmatrix} b_1 \ b_2 \ b_3 \ b_4 \end{bmatrix}
$$

$$
\begin{bmatrix} 1 & a_{12} & a_{13} & a_{14} \ 0 & a_{22} & a_{23} & a_{24} \ 0 & a_{32} & a_{33} & a_{34} \ 0 & a_{42} & a_{43} & a_{44} \end{bmatrix} \begin{bmatrix} x_1 \ x_2 \ x_3 \ x_4 \end{bmatrix} = \begin{bmatrix} b_1 \ b_2 \ b_3 \ b_4 \end{bmatrix}
$$

$$
\begin{bmatrix} 1 & 0 & a_{13} & a_{14} \ 0 & 1 & a_{23} & a_{24} \ 0 & 0 & a_{33} & a_{34} \ 0 & 0 & a_{43} & a_{44} \end{bmatrix} \begin{bmatrix} x_1 \ x_2 \ x_3 \ x_4 \end{bmatrix} = \begin{bmatrix} b_1 \ b_2 \ b_3 \ b_4 \end{bmatrix}
$$

# General Formulas

Step 1. Transformation of the pivot row

$$
a_{k,j}^* = \frac{a_{k,j}}{a_{k,k}}, b_{k}^* = \frac{b_k}{a_{k,k}} k = 1, 2..., n, j = k,..., n
$$

Step 2: Transformation of non-pivot rows

$$
a_{i,j}^* = a_{i,j} - a_{k,j} a_{k,j}^*, \t b_i^* = b_i - a_{i,k} b_k^*
$$
  
Where  $k = 1, 2, ..., n, i = 1, ..., n,$   
 $i \neq k, j = k, ..., n$ 

- 1. If  $a_{i,k} = 0$ , skip row i.
- 2. Apply partial pivoting at each elimination.

#### III. RESULTS AND DISCUSSION

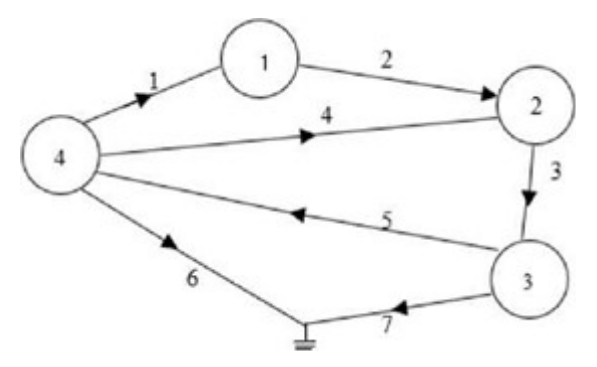

Electrical Networks presents an electrical network having seven branches and four nodes. One of the nodes is reference node. All the nodes are numbered except the reference node. We also numbered except the reference node. We also number and direct the branches.

We can now use 1.1 to form the nodal incidence matrices, we will need a computation table to relate the nodes.

| vorks presents an electrical network having seven branches |              |            |              |            |      |                       |                 |
|------------------------------------------------------------|--------------|------------|--------------|------------|------|-----------------------|-----------------|
| of the nodes is reference node. All the nodes are numbered |              |            |              |            |      |                       |                 |
| e node. We also numbered except the reference node. We     |              |            |              |            |      |                       |                 |
| irect the branches.                                        |              |            |              |            |      |                       |                 |
| use 1.1 to form the nodal incidence matrices, we will need |              |            |              |            |      |                       |                 |
| to relate the nodes.                                       |              |            |              |            |      |                       |                 |
|                                                            |              |            | Table 1.     |            |      |                       |                 |
|                                                            | <b>Bra</b>   | <b>Bra</b> | <b>Bran</b>  | <b>Bra</b> | Bra  | <b>Bra</b>            | <b>Bra</b>      |
| $\vert$ No : of no $\vert$ nc h $\vert$ nch 2 $\vert$      |              |            | ch 3         |            |      | nch 4 nch 5 nch 6 nch |                 |
| de                                                         | $\mathbf{1}$ |            |              |            |      |                       | 7               |
| No                                                         | 1            | 1          | ln.          | 1          | l0   | l0                    | $\vert$ 0       |
| de                                                         |              |            |              |            |      |                       |                 |
| 1                                                          |              |            |              |            |      |                       |                 |
| No de<br>$ 2\rangle$                                       | $ 0\rangle$  | $-1$       |              | $-1$       | l0   | n                     | $\vert 0 \vert$ |
| No de<br>3                                                 | 10           | $\Omega$   |              | l0         | 1    | l0                    | $\vert$ 1       |
|                                                            | $-1$         | $\bf{0}$   | <sup>0</sup> |            | $-1$ |                       | $\Omega$        |

Table 1.

The Nodal incidence matrix is now a 4 x 7 matrix given by

$$
A = \begin{bmatrix} 1 & 1 & 0 & 1 & 0 & 0 & 0 \\ 0 & -1 & 1 & -1 & 0 & 0 & 0 \\ 0 & 0 & 1 & 0 & 0 & 0 & 1 \\ -1 & 0 & 0 & 1 & 1 & 1 & 0 \end{bmatrix}
$$

To construct the electrical network from the nodal incidence matrix above, we will follow the reverse operation of the step above,

From the nodal incidence matrix, we will construct table-1 to show use clearly now the nodes and branches are related.

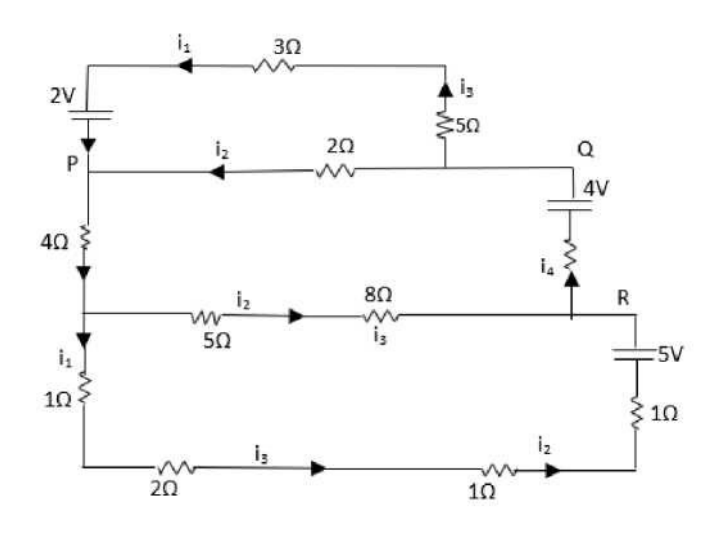

# Network and relating the current

Node P:  $3i_1 - si_2 + 5i_3 = 2$ *Node Q*:  $4i_1 - 5i_2 + 8i_3 + i_4 = 4$ *Node R*:  $4i_1 - 5i_2 + 8i_3 + i_4 = 4$ Upper Loop:  $i_1 - i_2 + 2i_3 + i_4 = 5$ 

**Lower loop**  $2i_1 - 7i_2 + 6i_3 + 5i_4 = 7$ 

(A) Solve the following linear system by using Gauss-elimination.

$$
3x_1 - 2x_2 + 5x_3 = 2
$$
  
\n
$$
4x_1 - 5x_2 + 8x_3 + x_4 = 4
$$
  
\n
$$
x_1 - x_2 + 2x_3 + x_4 = 5
$$
  
\n
$$
2x_1 - 7x_2 + 6x_3 + 5x_4 = 7
$$
  
\n
$$
\begin{bmatrix} a_{11} & a_{12} & a_{13} & a_{14} \\ 0 & a_{22} & a_{23} & a_{24} \\ 0 & a_{32} & a_{33} & a_{34} \\ 0 & a_{42} & a_{43} & a_{44} \end{bmatrix} \begin{bmatrix} x_1 \\ x_2 \\ x_3 \\ x_4 \end{bmatrix} = \begin{bmatrix} b_1 \\ b_2 \\ b_3 \\ b_4 \end{bmatrix}
$$
  
\n
$$
0 \begin{bmatrix} 0 & 1 & 2 & 3 & b \\ 3 & -2 & 5 & 0 & 2 \\ 4 & 5 & 8 & 1 & 4 \\ 2 & 4 & 5 & 8 & 1 & 4 \\ 1 & 1 & 2 & 1 & 5 \\ 2 & 7 & 6 & 5 & 7 \end{bmatrix}
$$
  
\n
$$
\frac{a(0,0)}{a(1,0)} = \frac{3}{4} = 0.75 \times row [1]
$$
  
\n
$$
\frac{a(0,0)}{a(2,0)} = \frac{3}{1} = 3 \times row [2]
$$
  
\n
$$
a(3,0) \frac{3}{1} = 1.5 \times row [3]
$$
  
\n
$$
1 \begin{bmatrix} 0 \\ 1 \\ 3 \\ 2 \\ 3 \\ 3 \end{bmatrix} \times \frac{b}{3}
$$
  
\n
$$
2 \begin{bmatrix} 3 \\ 3 \\ 3 \\ 3 \\ 1 \end{bmatrix} \times \frac{a}{3} \times \frac{b}{3}
$$
  
\n
$$
3 \begin{bmatrix} 0 \\ 1 \\ 3 \\ 3 \\ 1 \end{bmatrix} \times \frac{1}{2}
$$
  
\n
$$
3 \begin{bmatrix} 1 \\ 1 \\ 3 \\ 1 \end{bmatrix} \times \frac{2}{3} \times \frac{3}{15} \times \frac{b}{3}
$$
  
\n
$$
3 \begin{bmatrix
$$

$$
\boldsymbol{60}
$$

$$
\frac{a(1,1)}{a(2,1)} = \frac{-5.75}{-5} = 1.15 \times row [2]
$$
\n
$$
\frac{a(1,1)}{a(3,1)} = \frac{-5.75}{-12.5} = 0.46 \times row [3]
$$
\n
$$
0 \begin{vmatrix} 0 & 1 & 2 & 3 \\ 3 & -2 & 5 & 0 \\ 3 & 0 & 2 & 2 \end{vmatrix}
$$
\n
$$
1 \begin{vmatrix} 0 & 1 & 2 & 3 \\ 3 & -5.75 & -1 & -0.75 \\ 0 & -5 & -1 & -3 & -13 \\ 0 & -12.5 & -4 & -7.5 & -8.5 \end{vmatrix}
$$
\n
$$
\frac{a(1,1)}{a(2,1)} = \frac{-5.75}{-1} = 1.15 \times row [2]
$$
\n
$$
a(1,1) = \frac{-5.75}{-12.5} = 0.46 \times row [3]
$$
\n
$$
1 \begin{vmatrix} 0 & 1 & 2 & 3 \\ 1 & -2 & 5 & 0 \\ 0 & -5.75 & -1 & -0.75 \\ 0 & -5.75 & -1.15 & -3.45 & -14.95 \\ 0 & -5.75 & -1.84 & -3.45 & -3.91 \end{vmatrix}
$$
\n
$$
0 \begin{vmatrix} 0 & 1 & 2 & 3 \\ 3 & -2 & 5 & 0 \\ 1 & 3 & -2 & 5 & 0 \\ 0 & 0 & 0.15 & 2.7 & 13.95 \\ 2 & 0 & 0 & 0.15 & 2.7 & 13.95 \\ 3 & 0 & 0 & 0.84 & 2.7 & 2.91 \end{vmatrix}
$$
\n
$$
\frac{a(2,2)}{a(3,2)} = \frac{0.15}{0.84} = 0.178571 \times row [3]
$$
\n520

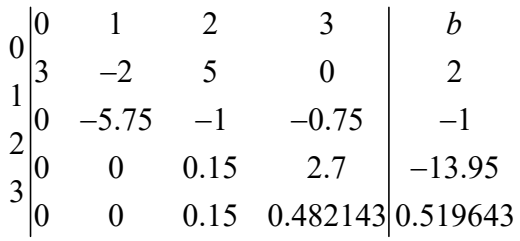

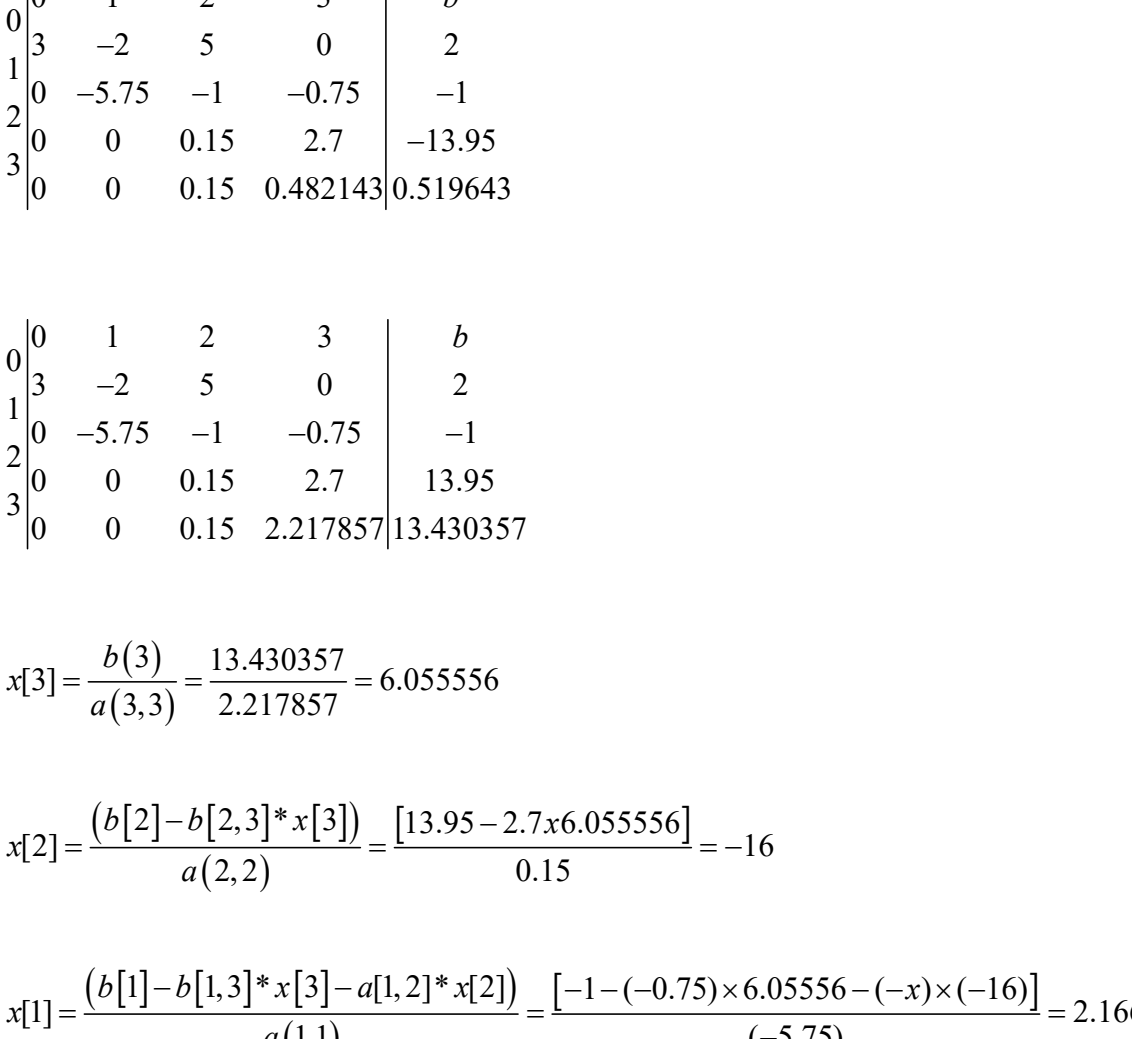

$$
x[3] = \frac{b(3)}{a(3,3)} = \frac{13.430357}{2.217857} = 6.055556
$$

$$
x[2] = \frac{(b[2]-b[2,3]*x[3])}{a(2,2)} = \frac{[13.95 - 2.7x6.055556]}{0.15} = -16
$$

$$
a_1 = \begin{vmatrix} 0 & 1 & 2 & 3 & b \\ 1 & 3 & -2 & 5 & 0 \\ 0 & -5.75 & -1 & -0.75 & -1 \\ 0 & 0 & 0.15 & 2.7 & 13.95 \\ 0 & 0 & 0.15 & 2.217857 & 13.430357 \end{vmatrix}
$$
  
\n
$$
x[3] = \frac{b(3)}{a(3,3)} = \frac{13.430357}{2.217857} = 6.055556
$$
  
\n
$$
x[2] = \frac{(b[2] - b[2,3] * x[3])}{a(2,2)} = \frac{[13.95 - 2.7x6.055556]}{0.15} = -16
$$
  
\n
$$
x[1] = \frac{(b[1] - b[1,3] * x[3] - a[1,2] * x[2])}{a(1,1)} = \frac{[-1 - (-0.75) \times 6.05556 - (-x) \times (-16)]}{(-5.75)} = 2.166667
$$
  
\n
$$
x[0] = 28.777778
$$

 $x[0] = 28.777778$ 

The Solution is 0 1 2 3  $x_{0}$  $x_1$  $\mathbf{x}_1$  $\mathcal{X}_1$  $\lceil x_0 \rceil$  $\begin{pmatrix} 1 & 0 \\ 1 & 0 \end{pmatrix}$  $\vert x_1 \vert$  $|x_2|=$  $\begin{bmatrix} x_2 \\ x_3 \end{bmatrix}$ = 28.77778 2.166667 16 6.055556  $\lceil 28.77778 \rceil$  $\left| \frac{20.11776}{2.166667} \right|$  $\vert$  2.166667  $\vert$  $\vert$  -16  $\vert$  $\begin{bmatrix} 10 \\ 6.055556 \end{bmatrix}$ 

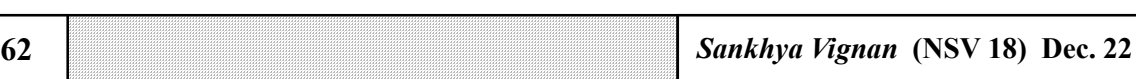

(B) Solving the linear equation of Gauss-elimination by using Python code

```
Code
 2,7,6,5]]),float]
b=a rray( [2,4,5,7], float)
n=len(b)x=zeros(n,float)
#Elimination
for k in range(n-l):
for I in range(k+1,n):
if a[i,k]=0 :
factor=a [k,k]/a [i, k]
for j in range (k,n):
a[i.j]=a[k,j]-a[i.j]*factor
b [i]=b[k]-b[ ]* factor
print (a)
print(b)
#Back-substitution
X[n-1]=b(n-1)/a[n-1,n-1]for i range (n-2,-1,-1):
```
The solution of the system is [28.777777778,. 166668, -16, 6.0555556] (C) Solve the following linear system by using Gauss-Jordan elimination.

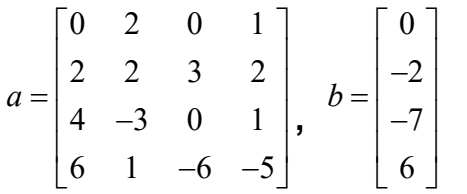

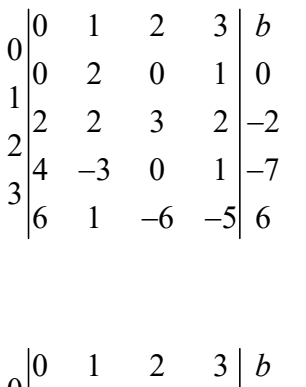

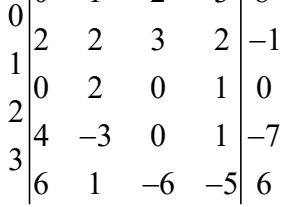

*Row*  $[0] = Row [0]/2$  $0 \quad 1 \quad 2 \quad 3 \mid b$ 

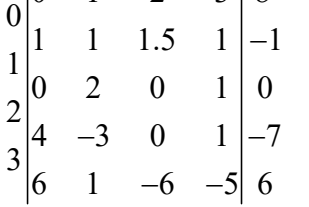

*Row*  $[2] = Row [2] - 4 * Row [0]$  $Row [3] = Row [3] - 6 * Row [0]$  $0 \t1 \t2 \t3$  $\begin{bmatrix} 0 \\ 1 \end{bmatrix}$  1 1.5 1 -1  $\begin{bmatrix} 1 \\ 0 & 2 & 0 & 1 \end{bmatrix}$  0  $\begin{bmatrix} 2 & -7 & -6 & -3 \\ 0 & -7 & -6 & -3 \end{bmatrix}$  -3  $3\begin{vmatrix} 3 & -5 & -15 & -11 \end{vmatrix}$  12 b  $-7$   $-6$   $-3$   $-3$  $-5$   $-15$   $-11$ 

 $Sankhya Vignan (NSV 18) Dec. 22$  65 *Row*  $[1] = Row [1]/2$ 0 1 2 3 0  $1 \quad 1 \quad 1.5 \quad 1 \mid -1$  $\begin{bmatrix} 1 \\ 0 \end{bmatrix}$  $0 \quad 1 \quad 0 \quad 1 \mid 0$ 2  $0 \quad -7 \quad -6 \quad -3 \mid -3$ 3 0 1 2 3  $b$ <br>
1 1 1.5 1 -1<br>
0 1 0 1 0<br>
0 -7 -6 -3 -3<br>
0 -5 -15 -11 12  $-7$   $-6$   $-3$   $-3$  $-5$   $-15$   $-11$ |12  $Row [0] = Row [0] - 1 * Row [1]$ *Row*  $[2] = Row [2] - (-7) * Row [1]$ *Row* [3] = *Row* [3] – (-5) \* *Row* [1] 0 1 2 3  $0\begin{vmatrix} 0 \\ 1 \end{vmatrix}$  $0 \quad 1.5 \quad 0.5 \mid -1$  $\begin{bmatrix} 1 \\ 0 \\ 2 \\ 0 \end{bmatrix}$  $1 \t 0 \t 0.5 \t 0$ 2  $0 \quad 0 \quad 1 \quad -0.0833 -0.5$ 3  $\begin{array}{ccc|c} 0 & 1 & 2 & 3 & b \\ 1 & 0 & 1.5 & 0.5 & -1 \\ 0 & 1 & 0 & 0.5 & 0 \\ 0 & 0 & 1 & -0.0833 & -0.5 \\ 0 & 0 & -15 & -8.5 & 12 \end{array}$  $0 -15 -8.5$ *Row* [3] = *Row* [3]/(-9.7 5) 0 1 2 3  $0\begin{vmatrix} 0 & 1 & 2 \\ 1 & 0 & 0 \end{vmatrix}$ 1 0 0 0.625  $-1.75$  $\begin{bmatrix} 1 \\ 0 \end{bmatrix}$  $\begin{vmatrix} 0 & 1 & 0 & 0.5 \\ 0 & 0 & 1 & -0.0833 \end{vmatrix}$  -0. 2  $\begin{vmatrix} 0 & 0 & 1 & -0.0833 \\ 0 & 0 & 0 & 1 \end{vmatrix}$  -0.5 3  $\begin{array}{ccc|c} 0 & 1 & 2 & 3 & b \\ 1 & 0 & 0 & 0.625 & -1.75 \\ 0 & 1 & 0 & 0.5 & 0 \\ 0 & 0 & 1 & -0.0833 & -0.5 \\ 0 & 0 & 0 & 1 & -2 \end{array}$ *Row*  $[0] = Row [0] - (0.625) * Row [3]$ *Row*  $[1] = Row [1] - (-0.5) * Row [3]$ *Row*  $[2] = Row [2] - (-0.0833) * Row [3]$ 2 3  $b$ 0  $1 \quad 0 \quad 0 \quad 0 \Big| -0.5$  $\left.\frac{1}{0}\right|_{0}^{1}$  $1 \quad 0 \quad 0 \quad 1$ 2  $\begin{vmatrix} 0 & 0 & 1 & 0 \end{vmatrix}$  0.3333 3  $\begin{bmatrix} 0 & 1 & 2 & 3 & b \\ 1 & 0 & 0 & 0 & -0.5 \\ 0 & 1 & 0 & 0 & 1 \\ 0 & 0 & 1 & 0 & 0.3333 \\ 0 & 0 & 0 & 1 & -2 \end{bmatrix}$ 

The solution of the system  $(0.3333)$  $\lceil -0.5 \rceil$ 1  $\begin{bmatrix} 0.3333 \\ -2 \end{bmatrix}$  $\begin{pmatrix} 0 & 0 \\ 0 & 1 \end{pmatrix}$ 

(D) Solving the linear equation of Gauss-Jordan elimination by using Python Code

```
#main loop
For k range (n):
#Partial Pivotin g
If np.fabs (a[k, k] \ge 1.0e-12: import numpy as np
Def gassjrdn(a,b):
a=np.array (a, float)
b=np.array (b, float)
n=len (b)
For i range (k+1,n):
If np . tabs (a [i, k]) > np . fabs (a[k, k]):
For j in range (k, n):
a [k, jl, a [i, j ] = a [i, j], a [i,j ], a [k, j] b[k],b[i]=b[i],b[k]
break
#Division of the pivot row
pivot = a[k, k]for j in range (k, n):
a [k, j] / = pivot
b [k] /= pivot
#EIimination loop
for i n range (n):
if I = k a [i, k] = 0: continue factor = a [ i, k]
a = \begin{bmatrix} [0,2,0,1], [2,2,3,2], [4,-3,0,1], [6,1,-6,-5] \end{bmatrix}b = [0,-2,-7,6]
```
 $x, A = g s s j r d n (a, b)$ print ("The solution:") print  $(X)$ print ("The transformed [a]: ")  $print(A)$ The solution of the system is [-0.5, 1, 0.333333333, -2]

# IV. CONCLUSION

In this paper, firstly we have considered how to derive nodal incidence matrices from electrical networks, conversely how to sketch electrical networks from nodal incidence matrices. Secondly, we calculate the linear equation by using python code with two methods. The paper aims to show that linear equation is calculated. The advantage of this paper is that it would be desirable to continuous the study of method engineering networks, networking in the computer studies and any other scientific field.

# V. ACKNOWLEDGEMENT

I thank the referee for reviewing my paper.

# VI. REFERENCES

- [1] Ajayi, J.A.and K. Joseph, " Application of matrices to some selected engineering problems", Damson Journal of Science and Engineering , 2009, 3(2): 115-128.
- [2] **Binoy, B.,** "Mathematical Physics", New Delhi; New Central Book Agency(p) Ltd, 2009.
- [3] **Dada, J.O.**, "Using nodal and mesh incidence matrices in solving engineering problems". Journal of Engineering Applications, 2010, 2(1); 150-168.
- [4] **Diestel, R.,** "Graph theory", Graduate texts in mathematics, United kingdom, Springer-Verlag, 2005.
- [5] Kreyszing, E., "Advanced Engineering Mathematics", 10 Edition, John Wiley & Sons, Inc, 2011.